## **D.7 DesCam User's Manual**

This program provides the camber line required to obtain the user input chord loading distribution for two-dimensional incompressible flow using thin airfoil theory. Lan's quasi vortex lattice method is used.

The program prompts the user for the name of the data set defining the chord load of interest.

The user is also prompted to enter the number of points at which a solution is required. Fifty is enough for an extremely accurate answer. The maximum is 121.

INPUT DESCRIPTION (all numeric input is in 2F10.5 format)

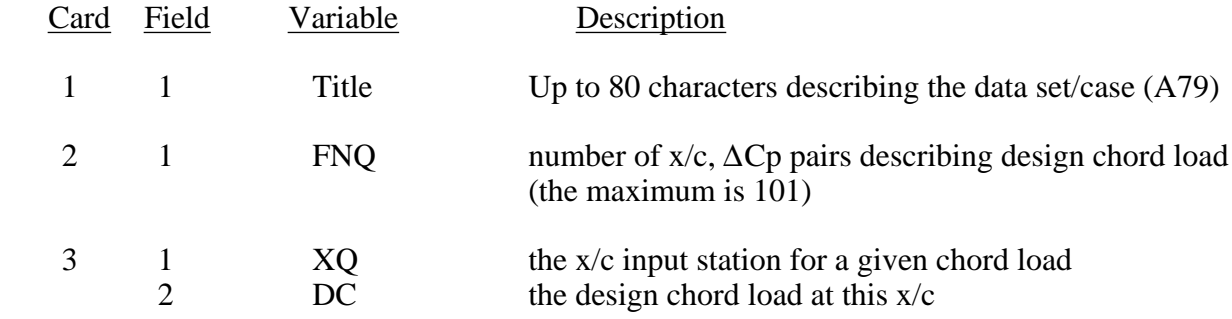

\*\*\*\*\*\*\*\*\*\*\*\* CARD 3 is repeated FNQ times \*\*\*\*\*\*\*\*\*\*\*\*

*Sample input:*

```
NACA 6 series a = .4 mean line loading
3.0
0.0 1.42857
0.4 1.42857
  1.0 0.00000
```
*Sample output:*

enter name of input data file descam.inp camber line design using quasi-vortex lattice method case title: NACA 6 series a = .4 mean line loading design chord load n x/c Delta Cp 1 0.00000 1.4286 2 0.40000 1.4286 1.00000  $CL = 1.0000$   $Cm = 0.0357$ enter the number of points to be computed: 30. Design angle of attack = 3.4113 degrees

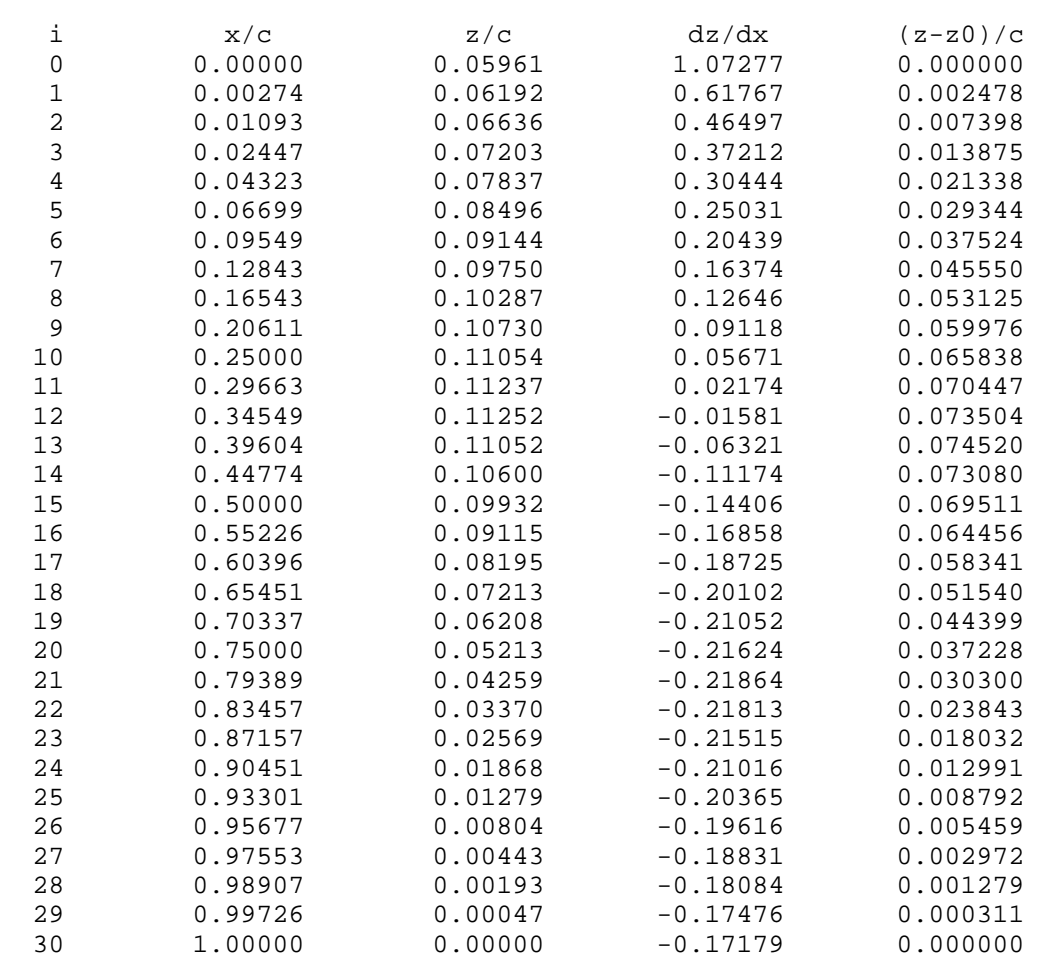

## STOP

**Note**: The data in the *z/c* column is the surface shape including both angle of attack and camber. This means that the surface starts at positive (normally) value of *z*. To obtain a traditional camber line distribution that starts and stops at  $z = 0$ , the shape is rotated "down" by the value of the design angle of attack. The result is given in the column listed as  $(z-z_0)/c$ , which is now a pure camber surface, with the camber at both the leading and trailing edges equal to zero. The equations are given in Section 6.11 of the text. In particular, see Eq. (6-109) for the details of the "rotation".